# *Publisher Perfectionnement*

# *2 jours Soit 14 heures*

*réf : pub2p*

#### *Objectifs*

A la fin de la session, le stagiaire doit être capable de créer des compositions combinant textes, tableaux, images et objets, mettre en forme les publications simples et complexes

# *Public*

Personnes connaissant les bases de Microsoft Publisher

#### *Niveau requis*

La connaissance préalable des bases de Publisher est nécessaire

# *Pédagogie*

- Apports théoriques étayés par de nombreux exercices pratiques
- Console individuelle
- Contrôle permanent des acquis
- Support de cours
- Evaluation par questionnaire en ligne en fin de stage
- Attestation de fin de stage
- Assistance post-formation
- Formateur intervenant

professionnel et expérimenté maîtrisant les techniques professionnelles

## *Rappels Publisher*

#### *Manipulations d'objets texte*

- Créer un objet texte
- Modification d'un objet texte
- > Insérer, supprimer du texte
- $\triangleright$  Mettre en forme un objet texte
- $\triangleright$  Ancrer texte et paragraphes
- Vérificateur d'orthographe
- $\triangleright$  Règle et tabulations
- $\triangleright$  Les styles
- > Les listes numérotées et symboliques
- > Liaisons entre objets texte

#### *Manipulations d'objets de dessin*

- Règles de présentation (Tailles et couleurs,…)
- Créer un objet de dessin
- Modifier un objet de dessin
- Déplacer un objet de dessin
- Suppression

#### *L'impression*

- Mise en page des applications
- Impression des applications

# *Les images*

- Insertion d'une image dans une présentation Publisher
- Modification d'image
- Copie et déplacement d'image

#### *Les tableaux*

- Création d'un tableau
- Gestion des colonnes et des lignes
- Mise en forme du tableau

## *Le positionnement*

- Utilisation des repères pour positionner les différents objets
- Modifier les règles de graduation

# *Les modèles*

- Utilisation des modèles Publisher
- Personnaliser un modèle
- Créer, utiliser un modèle spécifique à votre service ou à votre entreprise
- Appliquer un modèle

#### *Les assistants et conseillers*

 Utilisation des assistants et conseillers lors de la création de vos applications

*I.F.I.D.E. est organisme de formation enregistré sous le N° 42.67.02.582.67*

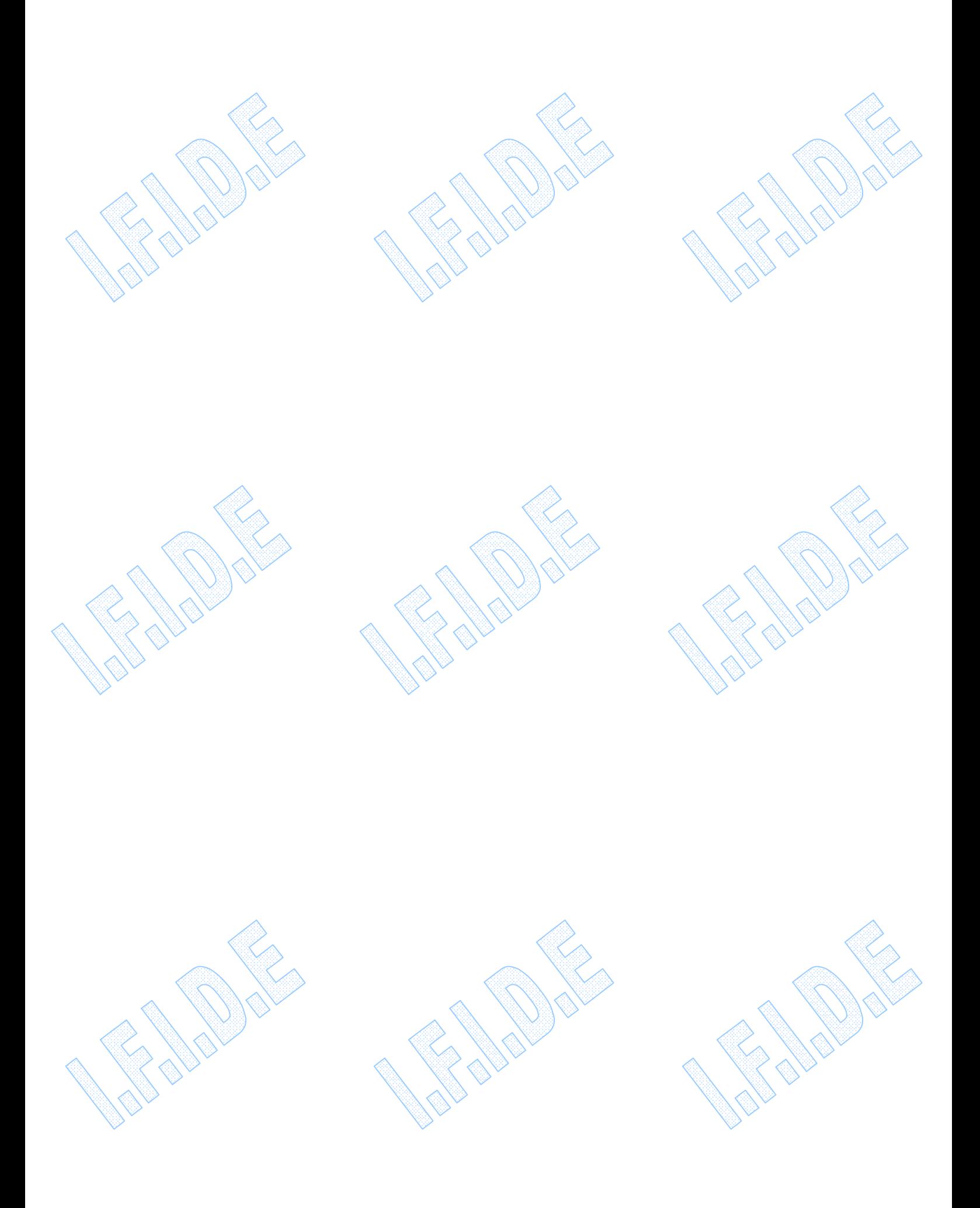

*I.F.I.D.E. est organisme de formation enregistré sous le N° 42.67.02.582.67*